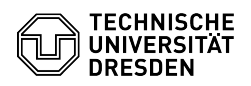

## E-Mail Einrichtung eines Zertifikats in GNOME Evolution für Linux

## 11.05.2024 07:48:00

## **FAQ-Artikel-Ausdruck**

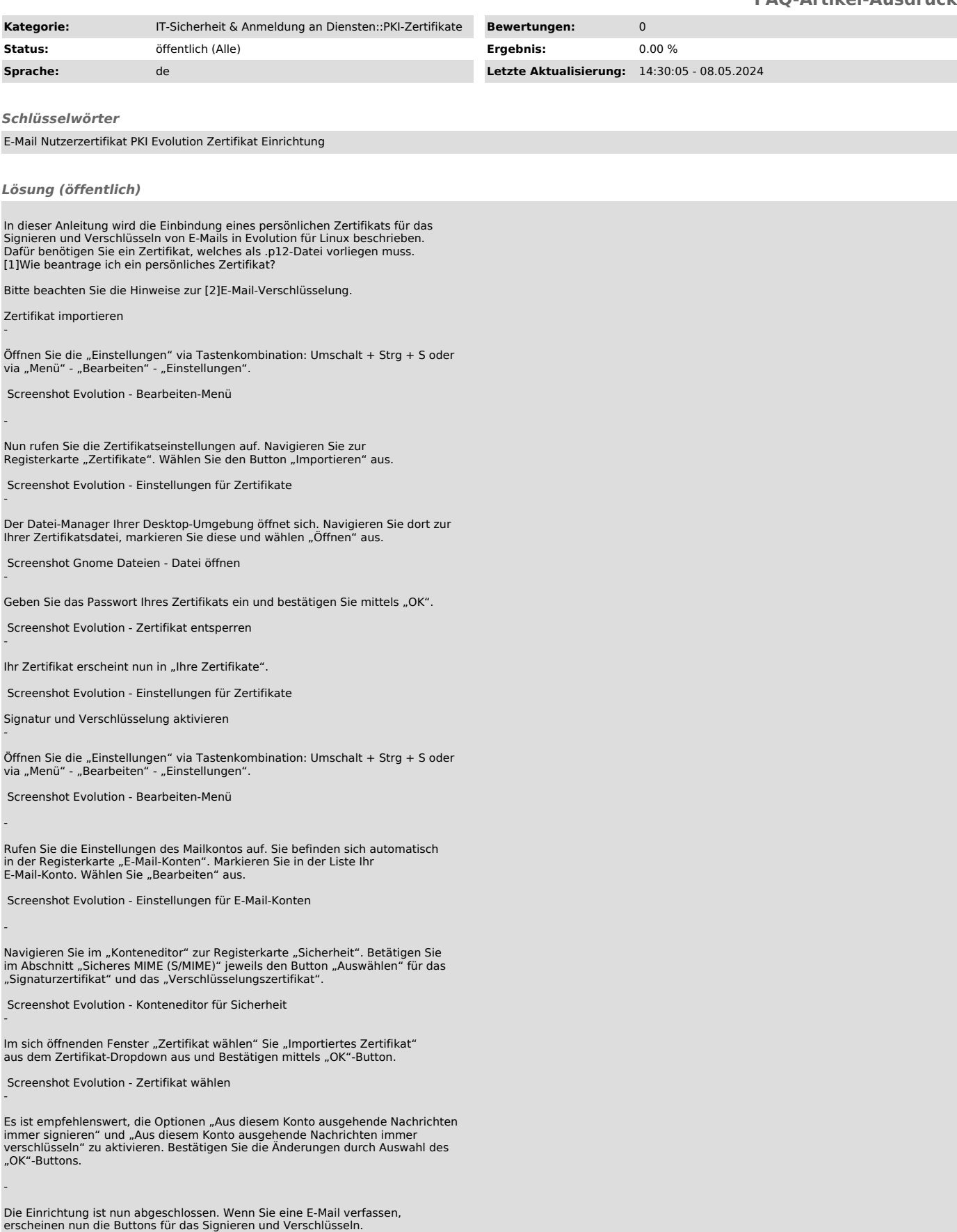

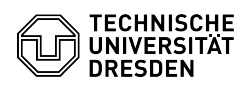

Screenshot Evolution - Nachricht verfassen

[1] https://faq.tickets.tu-dresden.de/v/ItemID=1026 [2] https://faq.tickets.tu-dresden.de/v/ItemID=1087